## Multivariate Visual Representations 1

CS 7450 - Information Visualization Aug. 31, 2015 John Stasko

## Agenda

• General representation techniques for multivariate (>3) variables per data case - But not lots of variables yet...

1

## Quick Quiz

- What type of dataset has three variables per case?
- What is a scatterplot matrix?

Fall 2015 **CS 7450** 3

How Many Variables? • Data sets of dimensions 1, 2, 3 are common • Number of variables per class  $-1$  - Univariate data 2 - Bivariate data 3 - Trivariate data  $-$  >3 - Hypervariate data Focus Today Revisit

#### Earlier

- We examined a number of tried-and-true techniques/visualizations for presenting multivariate (typically  $\langle =3 \rangle$  data sets
	- Bar graph, line graph, pie chart, scatterplot, box plot, trellis display, crosstab, radar graph, heatmap
- Hinted at how to go above 3 dimensions

Fall 2015 CS 7450 5

#### Hypervariate Data

- How about 4 to 20 or so variables (for instance)?
	- Lower-dimensional hypervariate data
	- Many data sets fall into this category

#### More Dimensions

- Fundamentally, we have 2 geometric (position) display dimensions
- For data sets with >2 variables, we must project data down to 2D
- Come up with visual mapping that locates each dimension into 2D plane
- Computer graphics: 3D->2D projections

Fall 2015 CS 7450 7

## Wait a Second

- A spreadsheet already does that
	- Each variable is positioned into a column
	- Data cases in rows
	- This is a projection (mapping)
- What about some other techniques?
	- Already seen a couple

Revisit

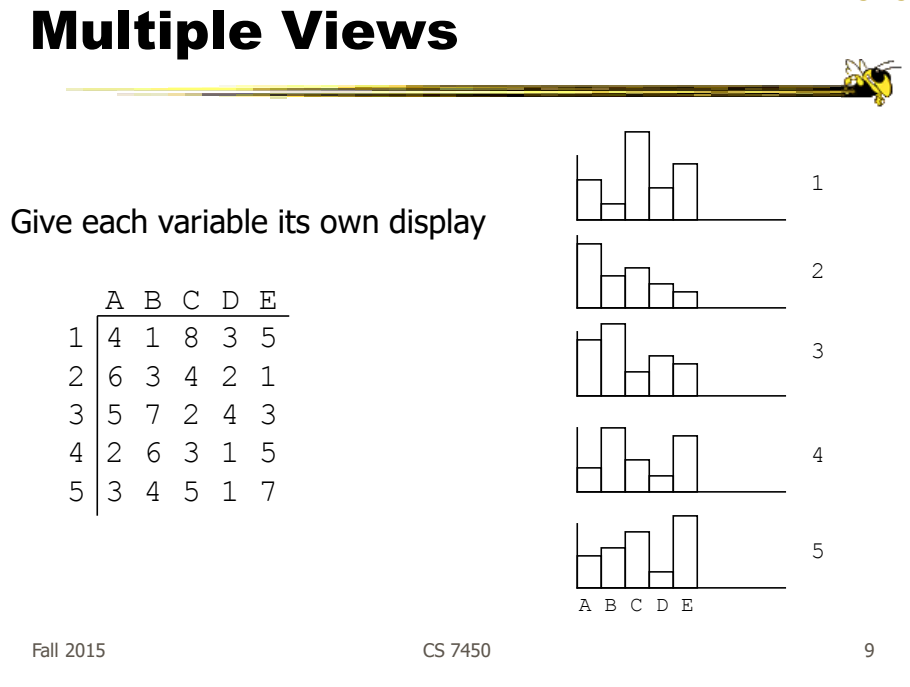

Revisit

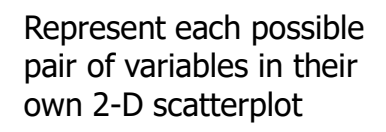

Scatterplot Matrix

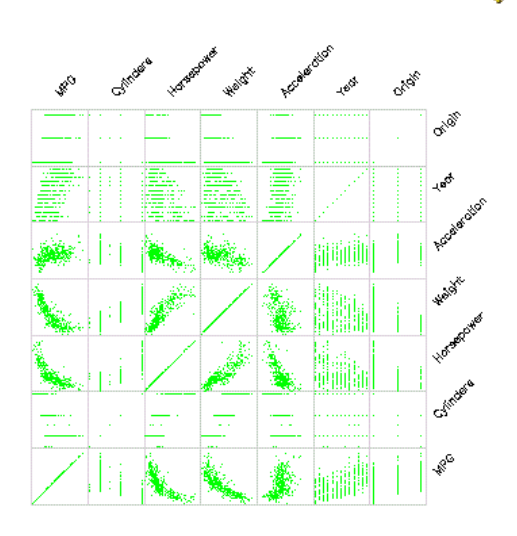

#### Key Principle (today)

- Handle all data sets generically
	- Examine techniques not specific to some data or domain
	- Technique can generally handle all data sets

Fall 2015  $\sim$  CS 7450  $\sim$  11

Chernoff Faces

Encode different variables' values in characteristics of human face

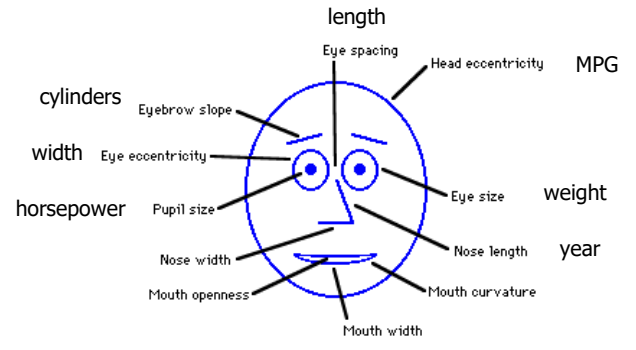

#### Examples

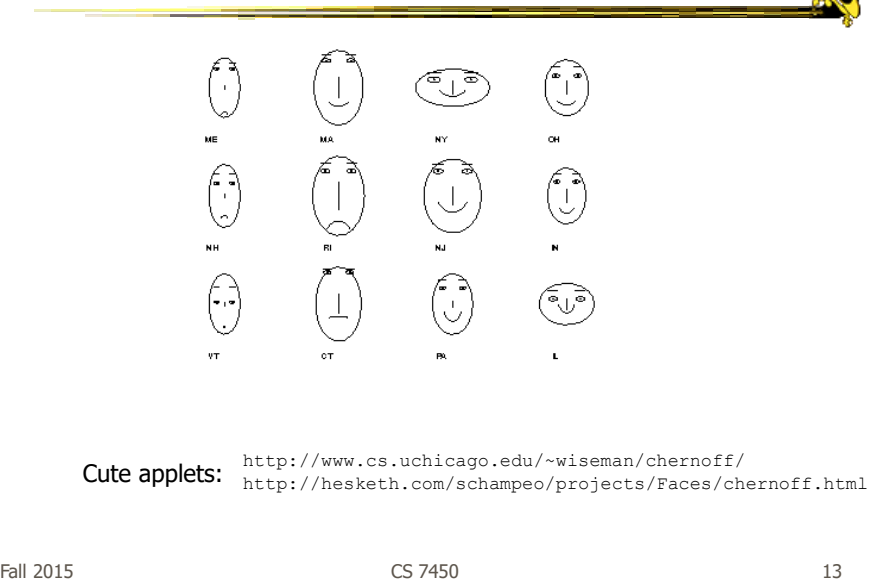

#### Table Lens

- Spreadsheet is certainly one hypervariate data presentation
- Idea: Make the text more visual and symbolic
- Just leverage basic bar chart idea

Rao & Card CHI '94

## Visual Mapping

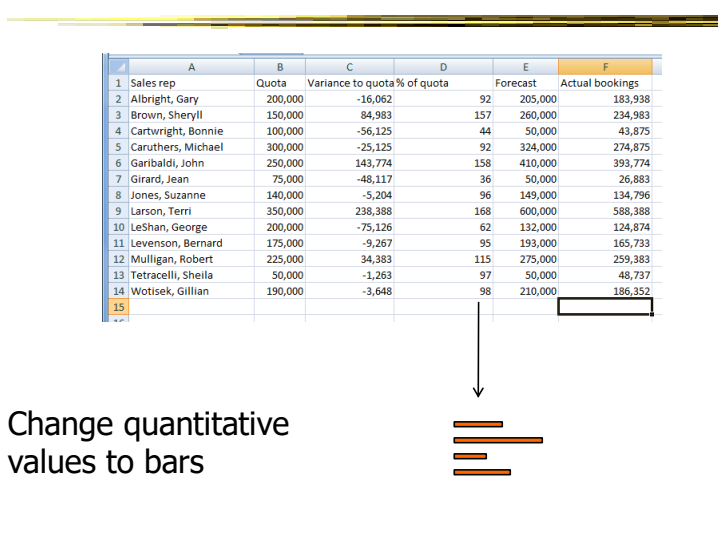

 $F$ all 2015 15

20

#### Tricky Part

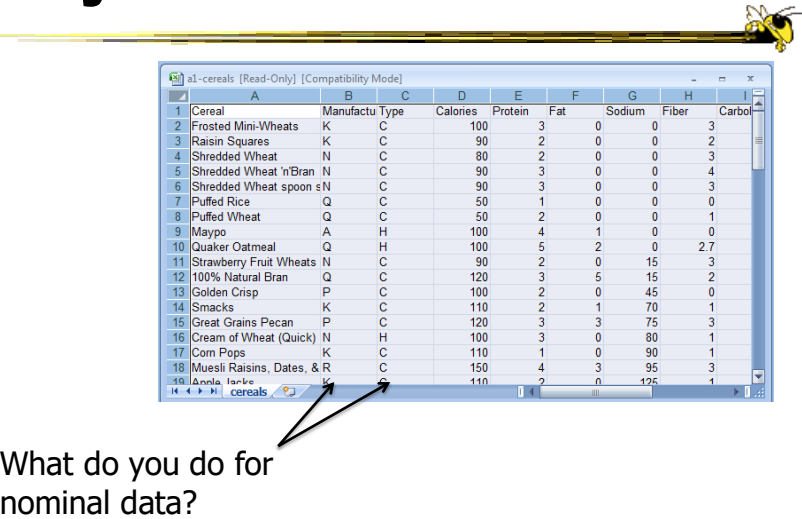

## Instantiation

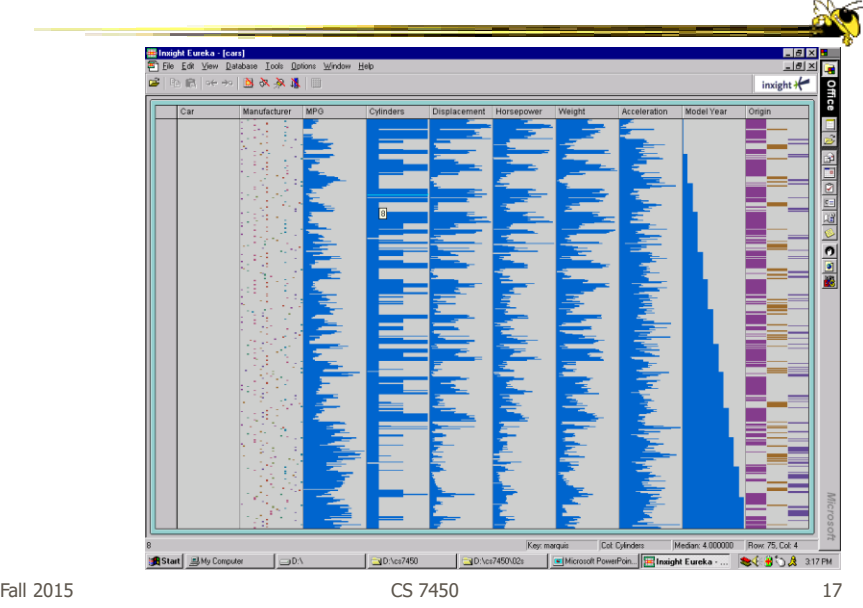

#### Details

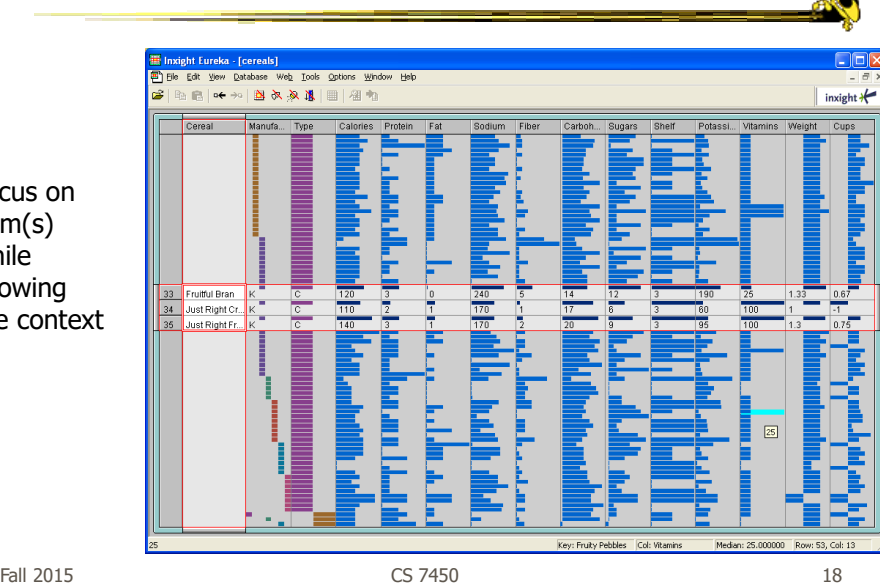

Focus on item(s) while showing the context

#### See It

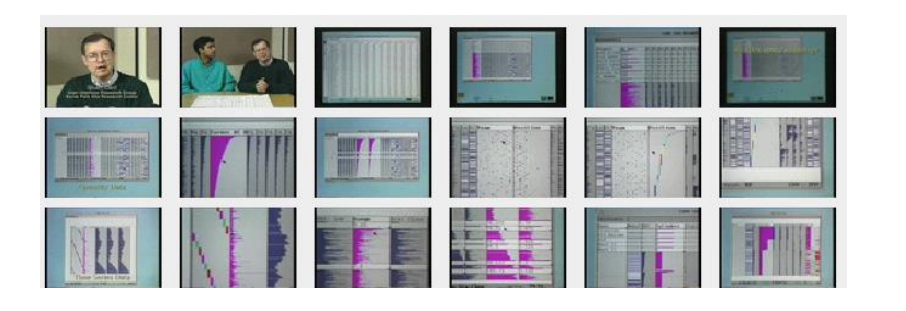

http://www.open-video.org/details.php?videoid=8304 Video

Fall 2015 **CS 7450** 2015 **CS 7450** 

## FOCUS

- Feature-Oriented Catalog User Interface
- Leverages spreadsheet metaphor again
- Items in columns, attributes in rows
- Uses bars and other representations for attribute values

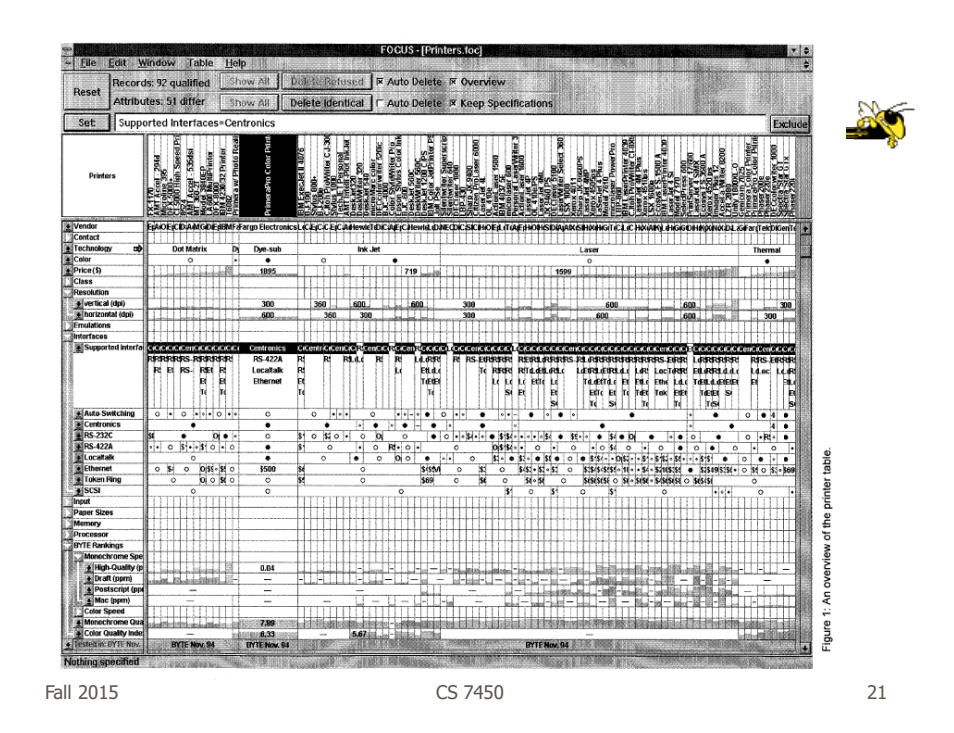

#### Characteristics

• Can sort on any attribute (row)

- Focus on an attribute value (show only cases having that value) by doubleclicking on it
- Can type in queries on different attributes to limit what is presented too

## Manifestation

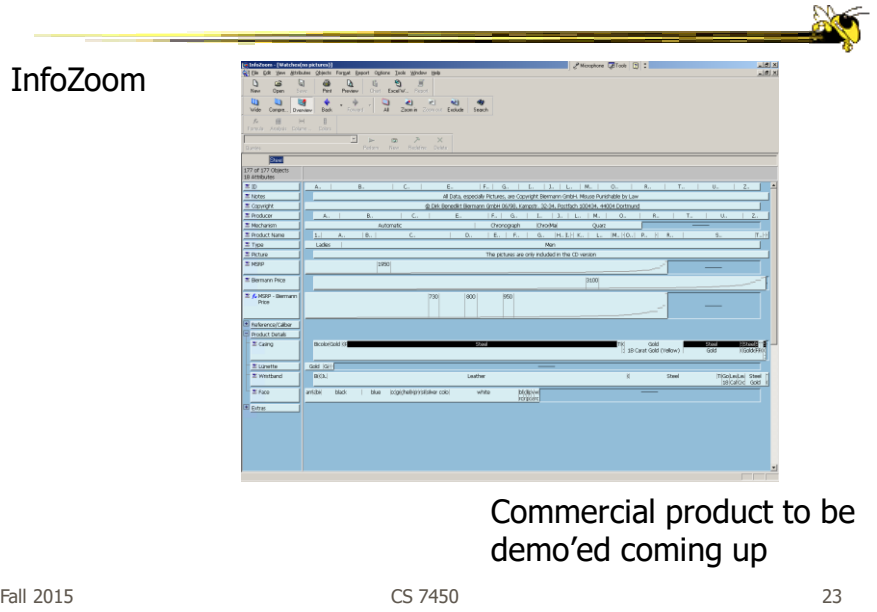

# MultiNav

- Each different attribute is placed in a different row
- Sort the values of each row
	- Thus, a particular item is not just in one column
- Want to support browsing

Lanning et al AVI '00

#### Interface

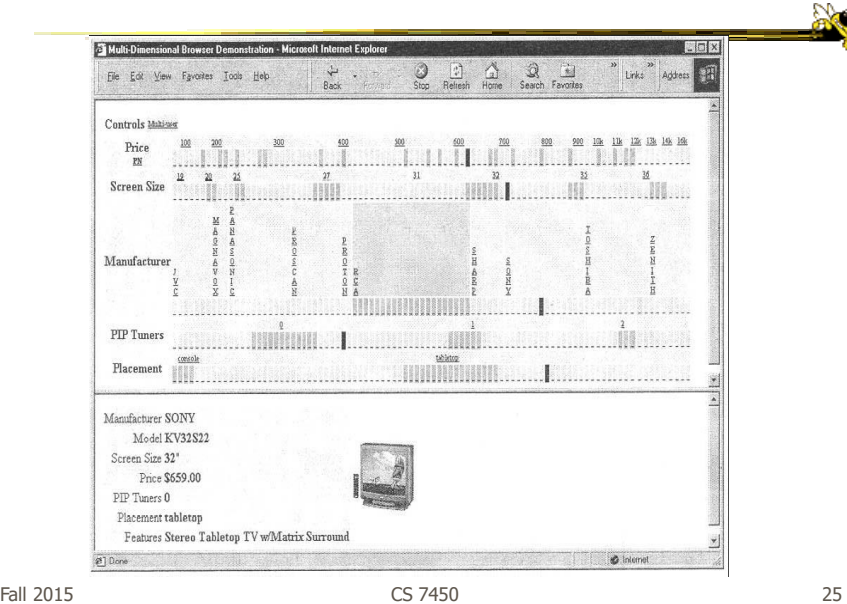

#### Instantiation

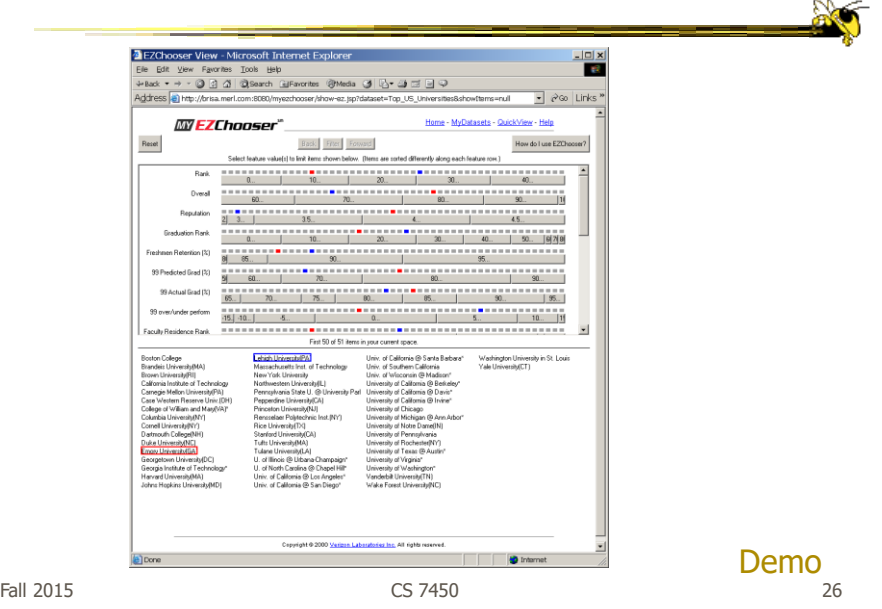

#### Alternate UI

- Can slide the values in a row horizontally
- A particular data case then can be lined up in one column, but the rows are pushed unequally left and right

Fall 2015 CS 7450 27

#### Attributes as Sliding Rods

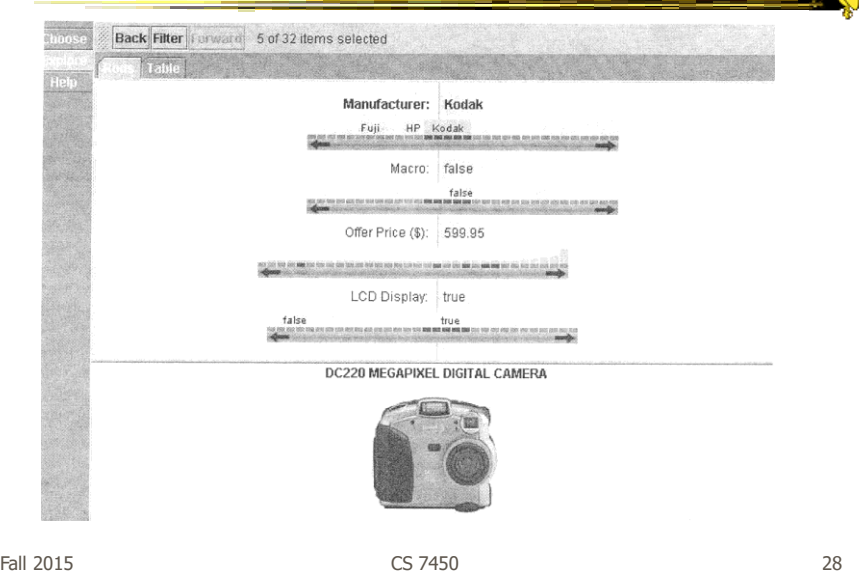

## Limitations

- Number of cases (horizontal space)
- Nominal & textual attributes don't work quite as well

Fall 2015 CS 7450 29

An Application

- What if you cared about ranking items?
	- Think of the attributes per item as contributing to some score or value for it
- Apply the representations we've seen earlier

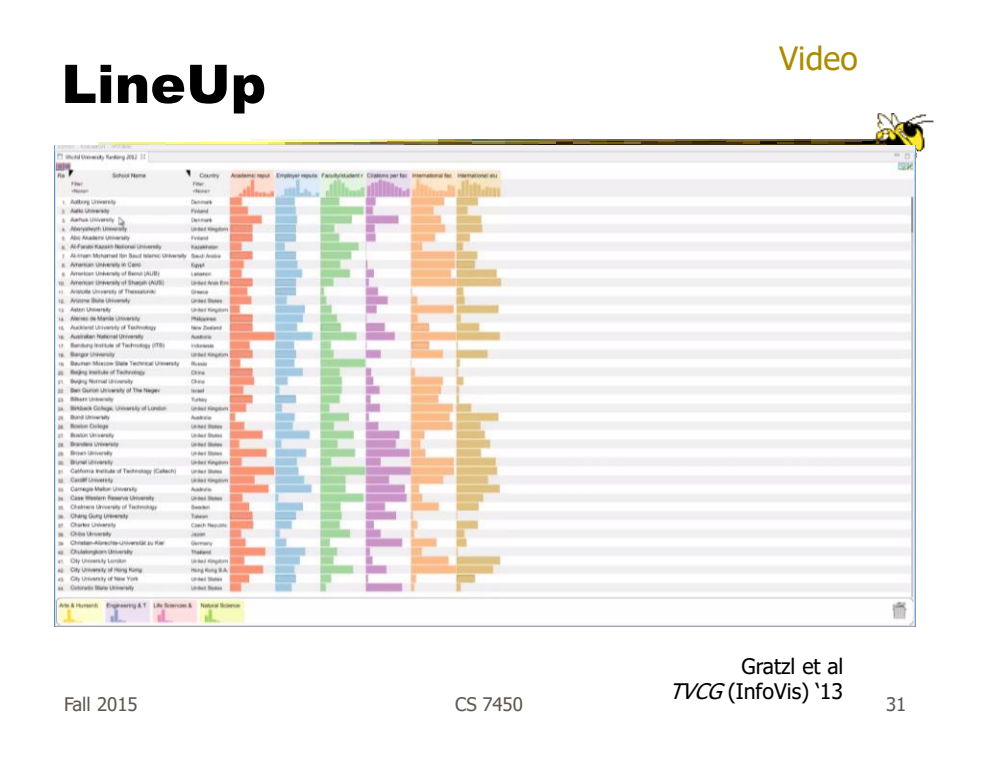

## Categorical data?

- How about multivariate categorical data?
- Students
	- Gender: Female, male
	- Eye color: Brown, blue, green, hazel
	- Hair color: Black, red, brown, blonde, gray
	- Home country: USA, China, Italy, India, ...

#### Mosaic Plot

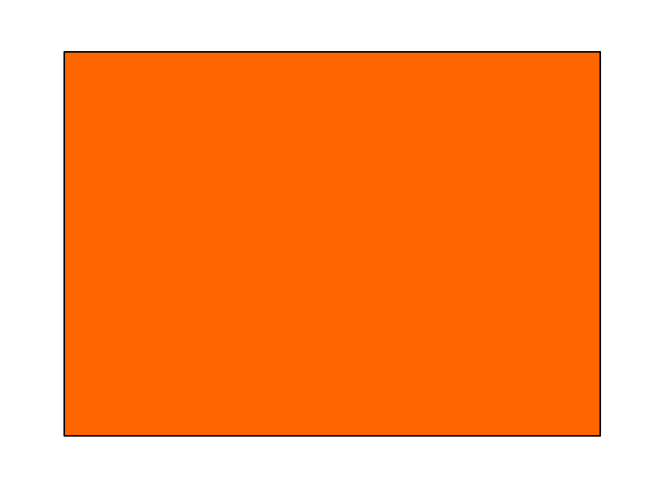

Fall 2015 CS 7450 33

**AO** 

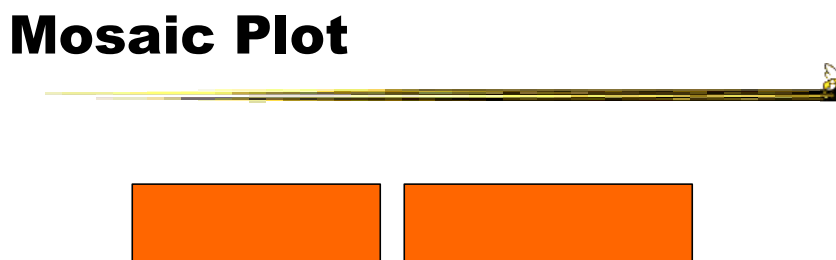

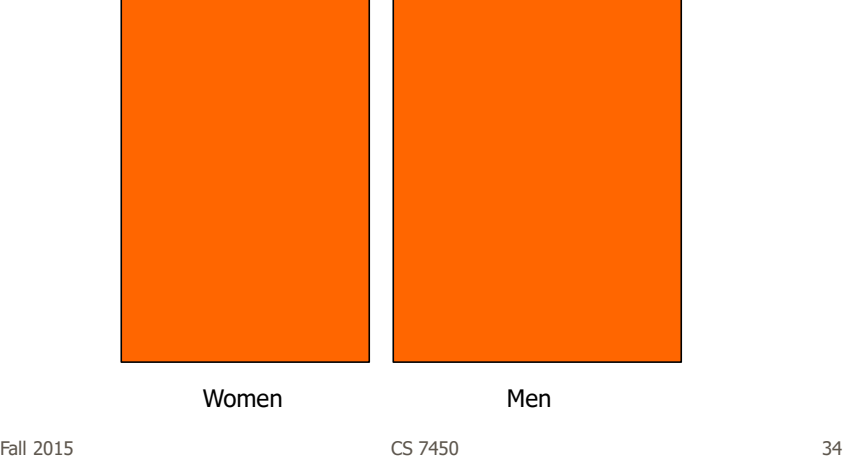

#### Mosaic Plot

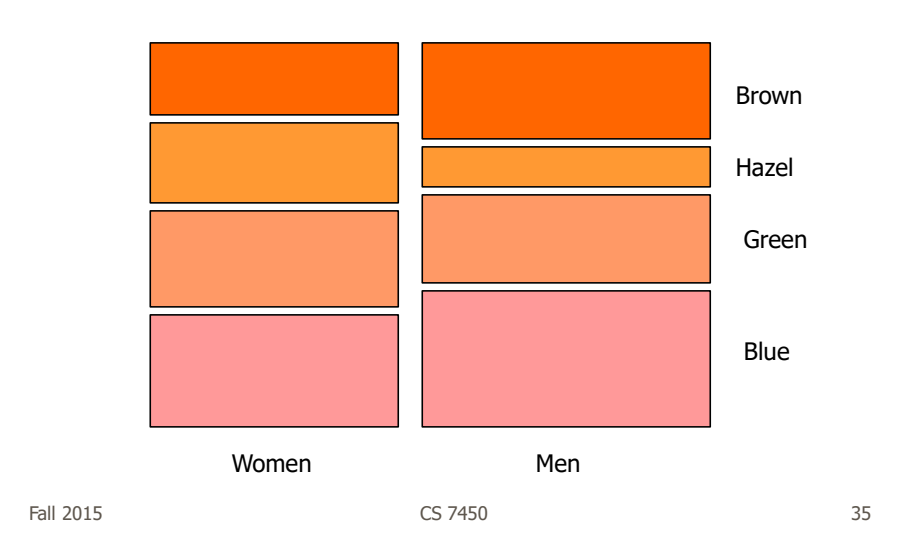

 $\frac{1}{2}$ 

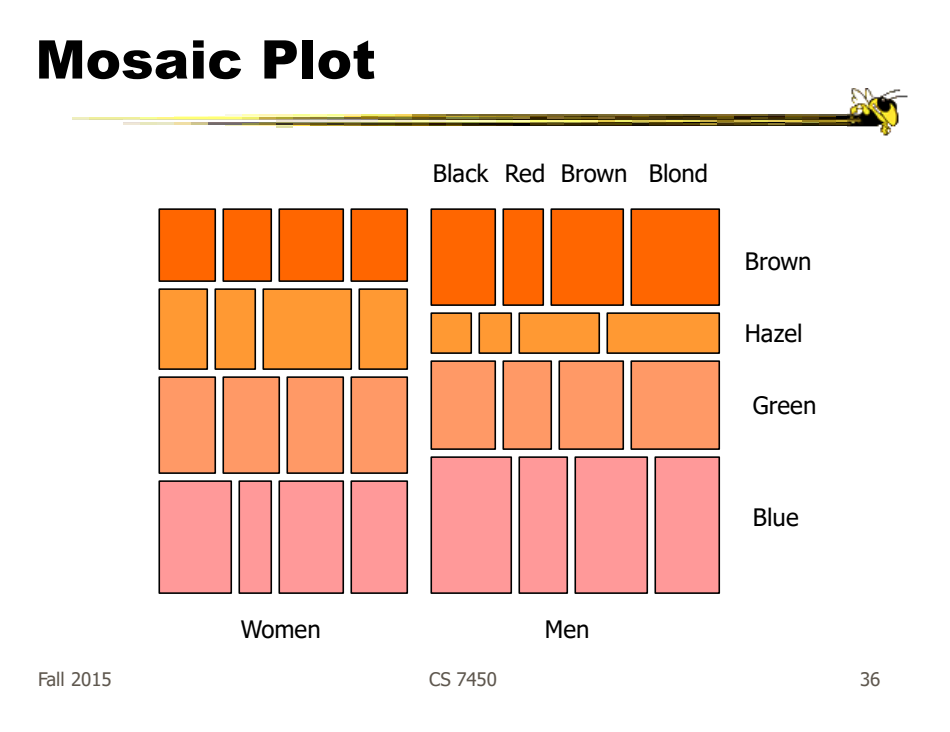

## Attribute Explorer

• General hypervariate data representation combined with flexible interaction

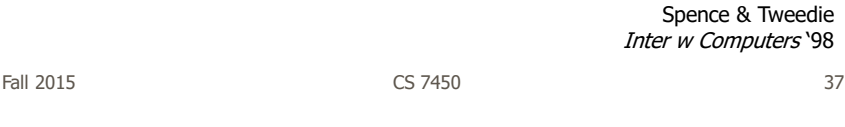

## Characteristics

- Multiple histogram views, one per attribute (like trellis)
- Each data case represented by a square
- Square is positioned relative to that case's value on that attribute
- Selecting case in one view lights it up in others
- Query sliders for narrowing
- Use shading to indicate level of query match (darkest for full match)

#### Features

- Attribute histogram
- All objects on all attribute scales

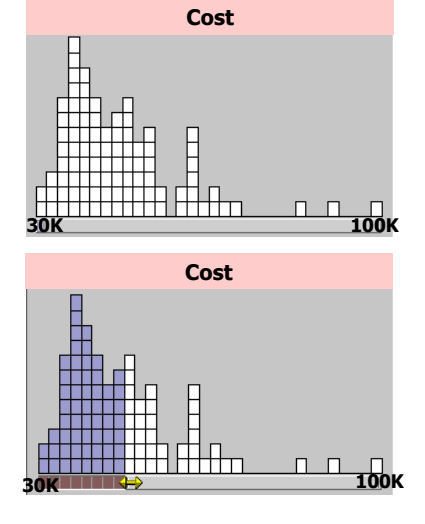

• Interaction with attributes limits

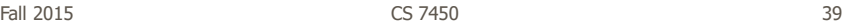

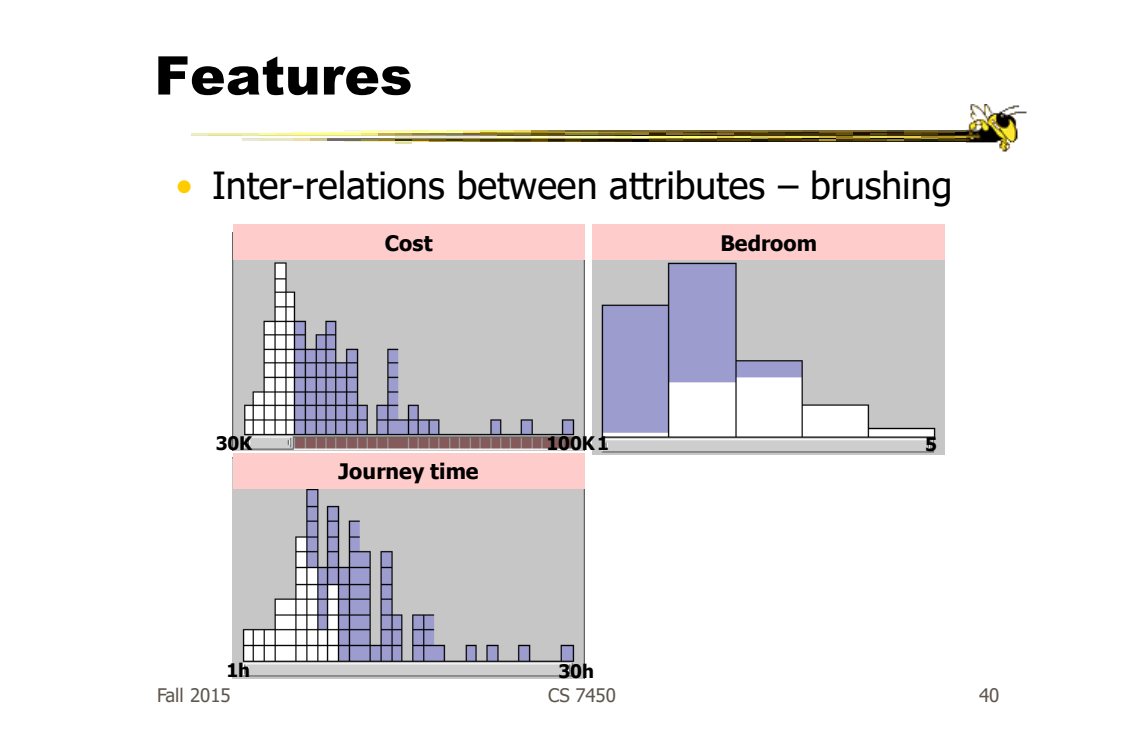

#### Features

#### • Color-encoded sensitivity **Cost Bedroom**

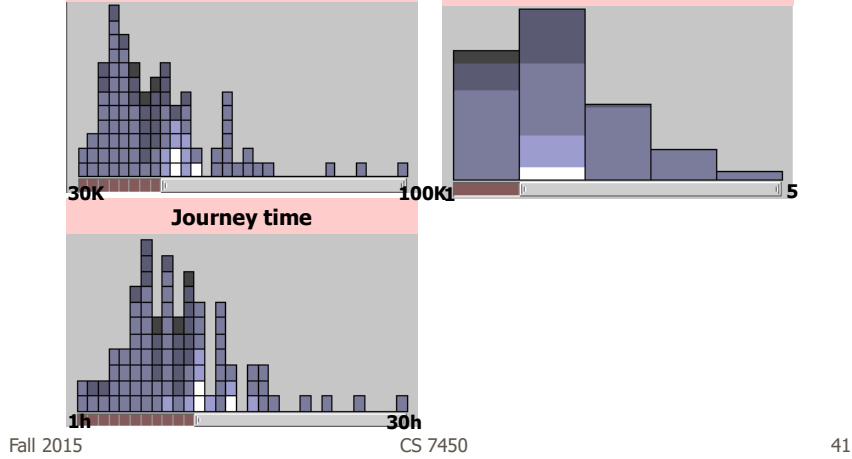

## Attribute Explorer

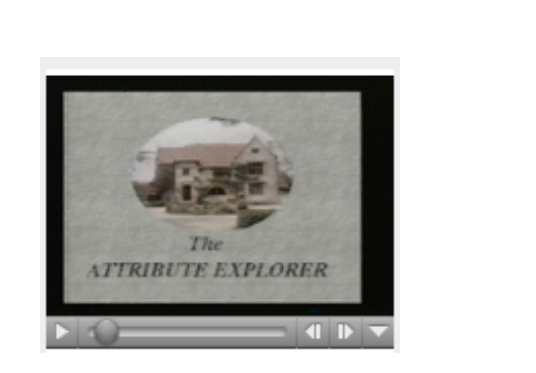

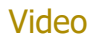

http://www.open-video.org/details.php?videoid=8162

#### Summary

- Summary
	- Attribute histogram
	- Attribute relationship
	- Sensitivity information
	- Especially useful in "zero-hits" situations or when you are not familiar with the data at all
- Limitations
	- Limits on the number of attributes

Fall 2015 CS 7450 43

## Parallel Coordinates

• What are they? Explain…

#### Parallel Coordinates

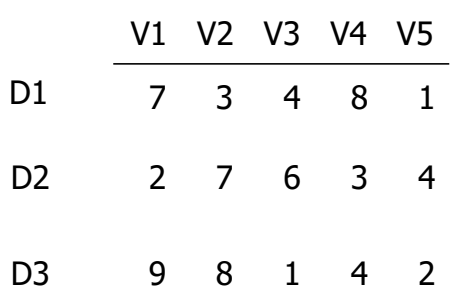

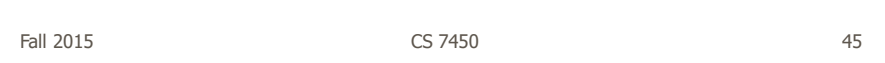

**No** 

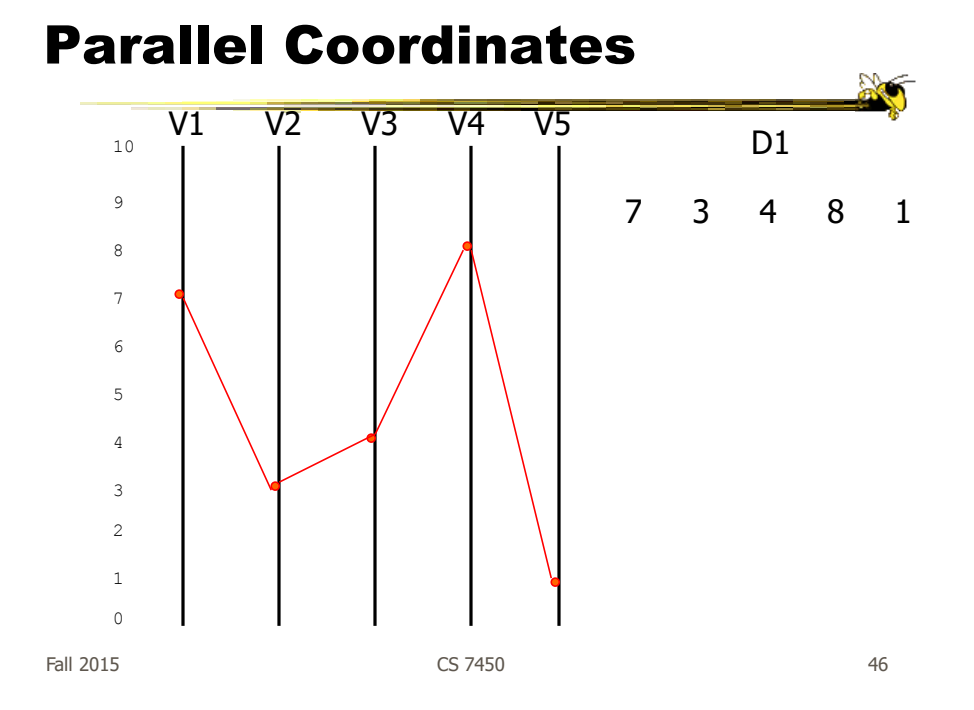

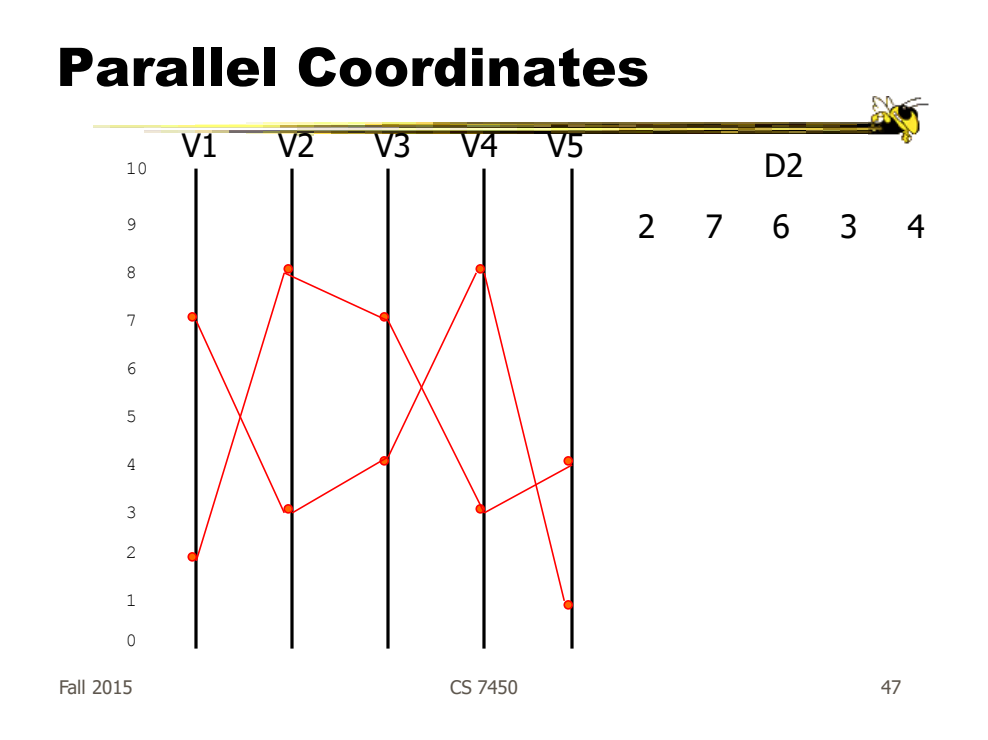

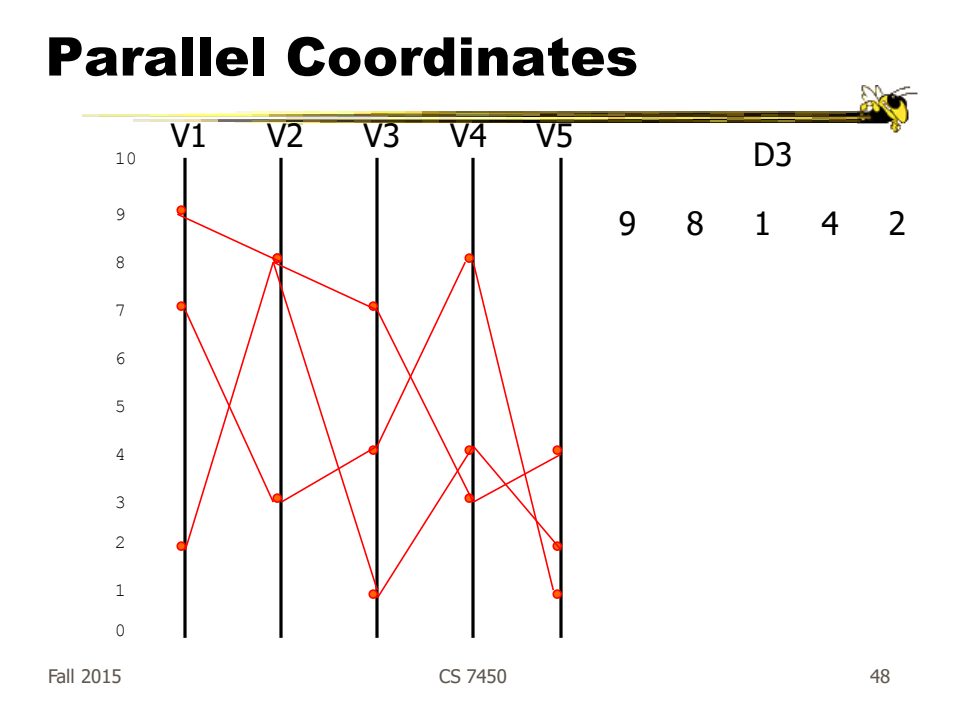

## Parallel Coordinates

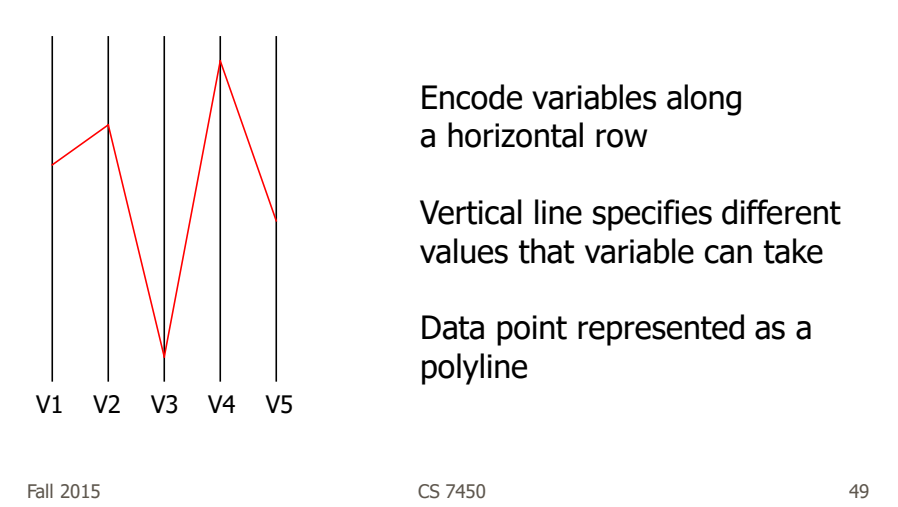

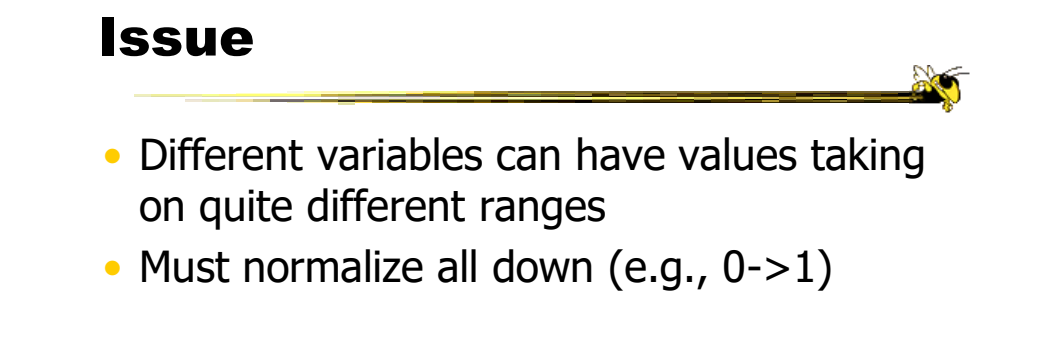

# Application

- System that uses parallel coordinates for information analysis and discovery
- Interactive tool
	- Can focus on certain data items
	- Color

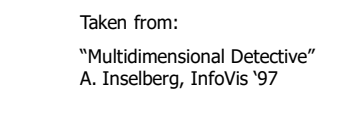

Fall 2015  $\sim$  CS 7450  $\sim$  51

## The Problem

- VLSI chip manufacture
- Want high quality chips (high speed) and a high yield batch (% of useful chips)
- Able to track defects
- Hypothesis: No defects gives desired chip types
- 473 batches of data

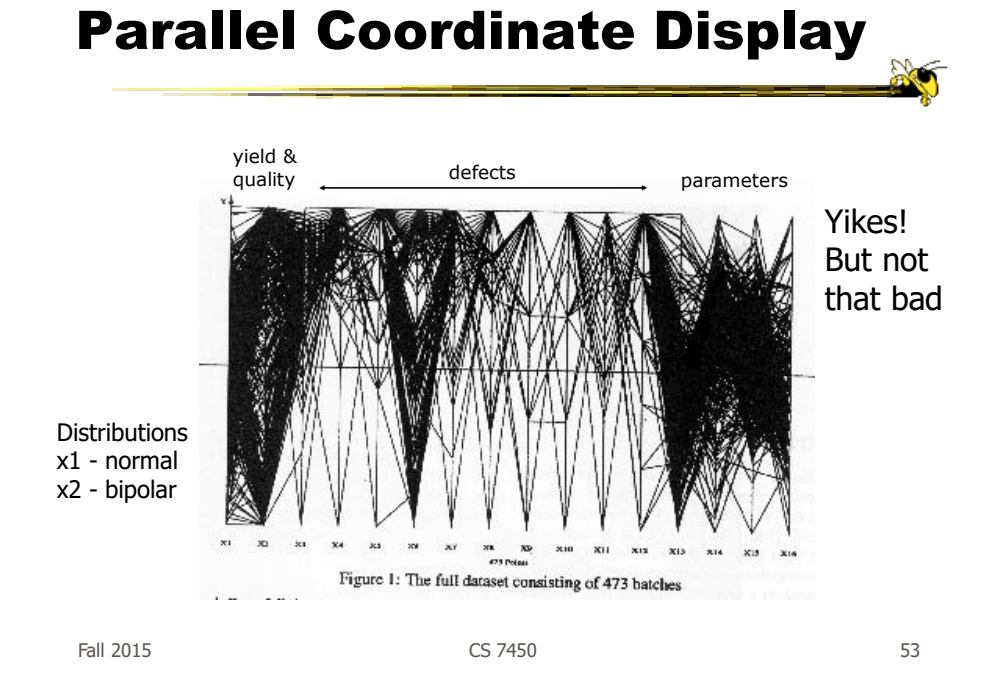

#### ParVis System

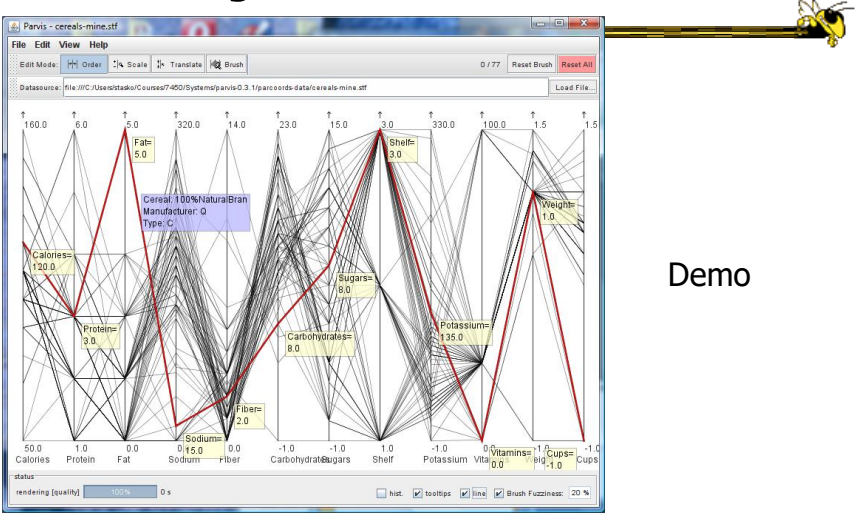

http://www.mediavirus.org/parvis/

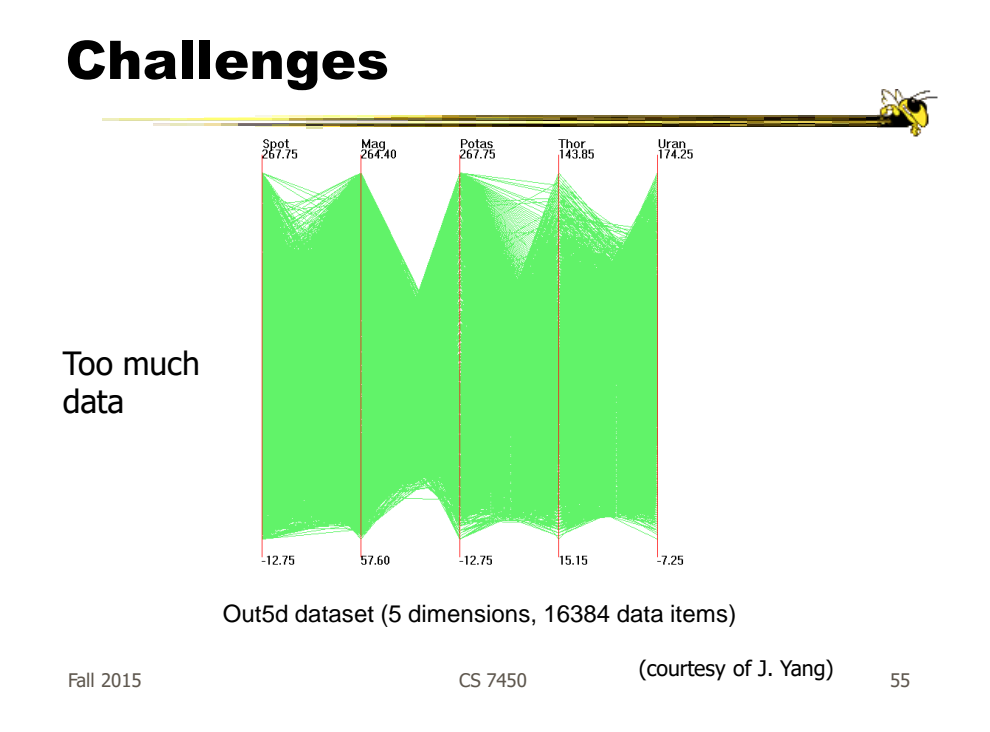

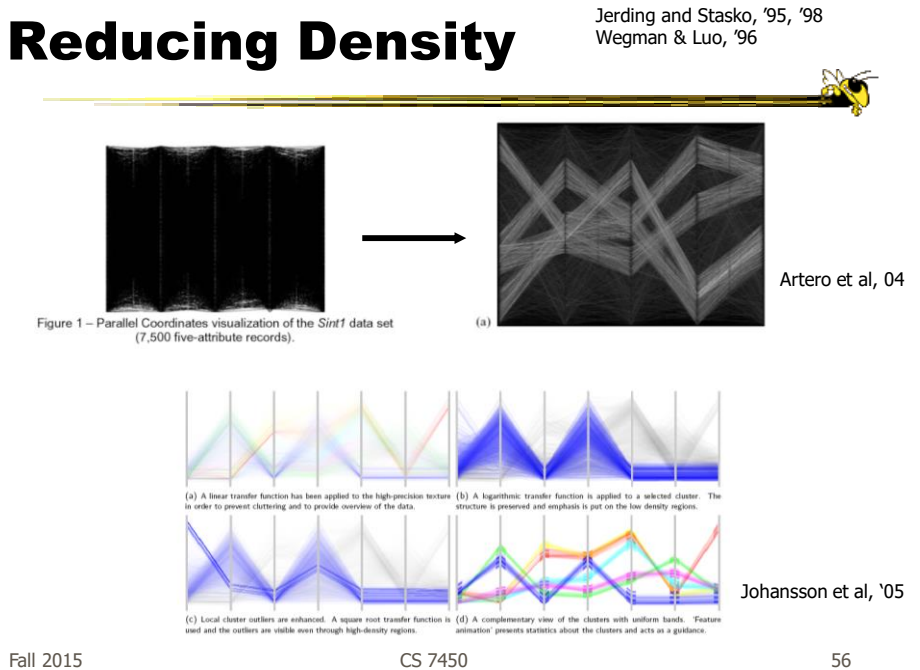

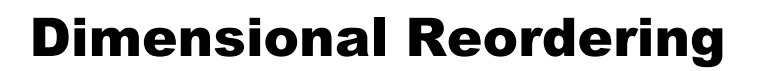

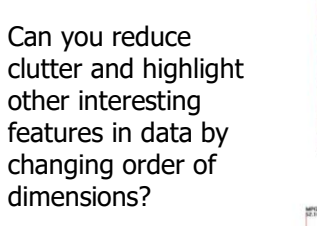

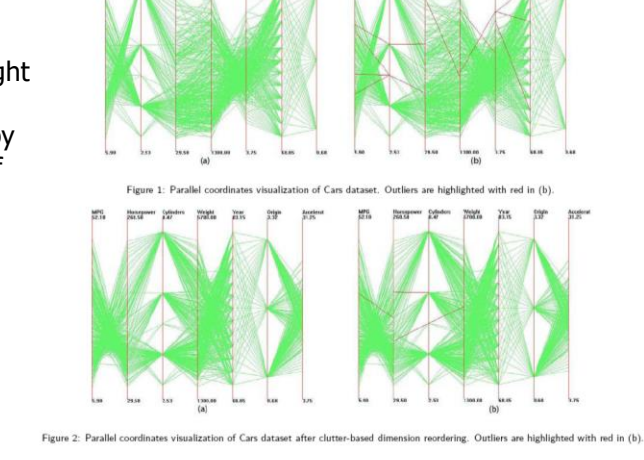

Peng et al InfoVis '04

Fall 2015 CS 7450 57

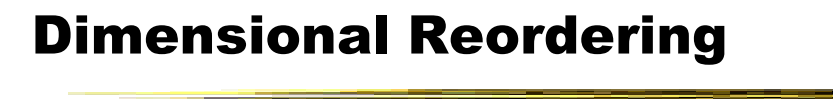

Which dimensions are most like each other?

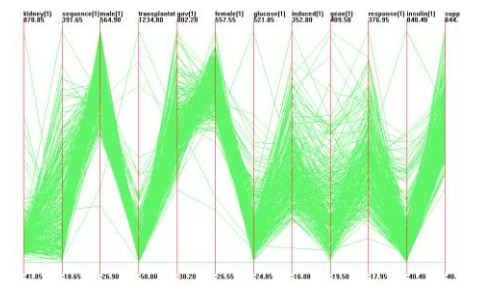

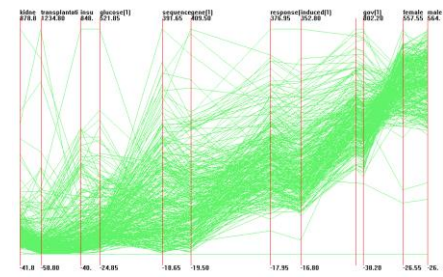

Same dimensions ordered according to similarity

Yang et al InfoVis '03

 $F$ all 2015  $\sim$  58

# Different Kinds of Data

• How about categorical data?

Can parallel coordinates handle that well?

Fall 2015 CS 7450 59

# Parallel Sets

• Visualization method adopting parallel coordinates layout but uses frequencybased representation

- Visual metaphor
	- Layout similar to parallel coordinates
	- Continuous axes replaced with boxes
- Interaction
	- User-driven: User can create new Classifications Kosara, Bendix, & Hauser

TVCG '05

Fall 2015 CS 7450 60

#### Representation

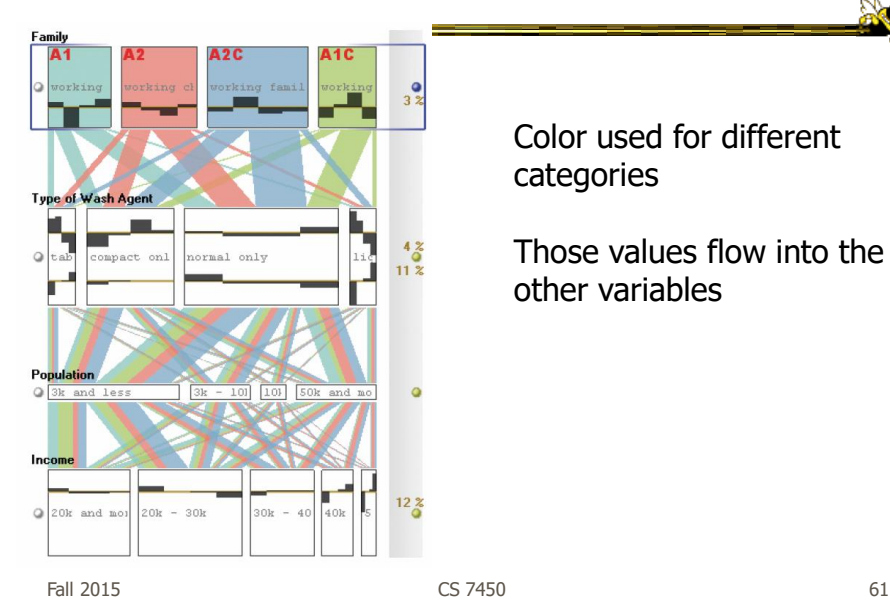

Color used for different categories

Those values flow into the other variables

#### Star Plots

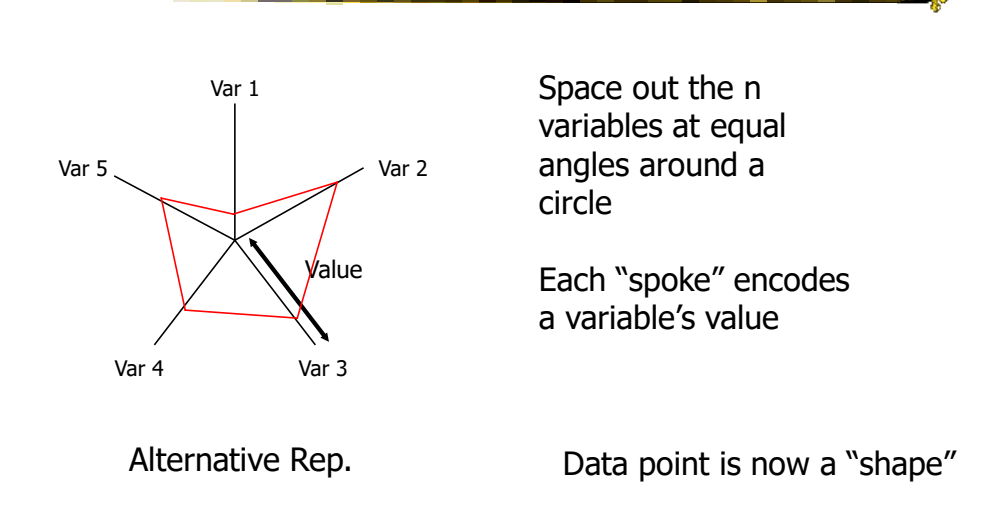

Fall 2015 **CS 7450** 62

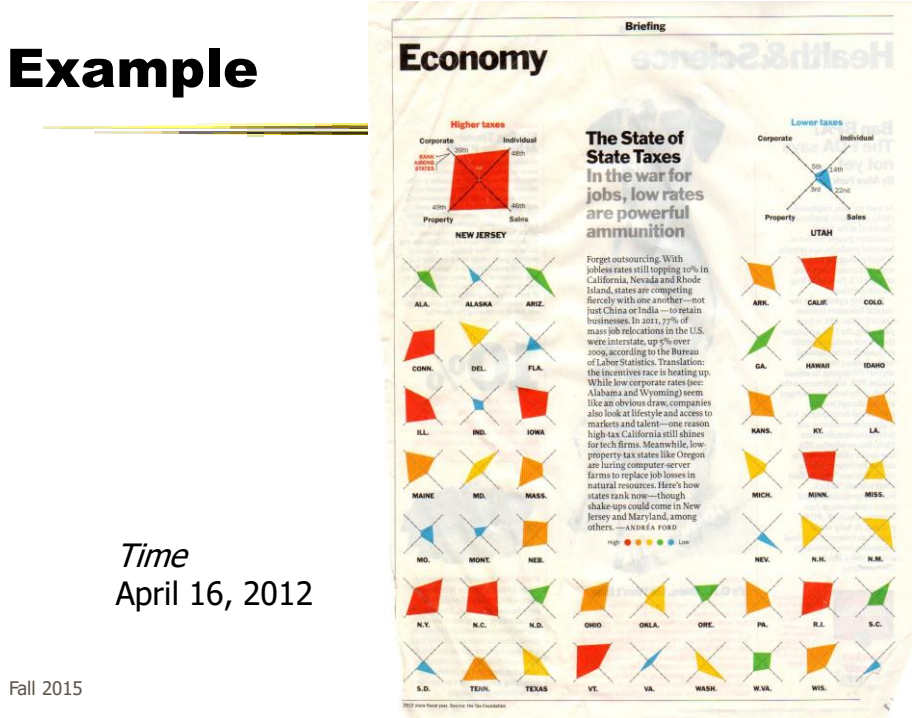

#### Star Coordinates

- Same ideas as star plot
- Rather than represent point as polyline, just accumulate values along a vector parallel to particular axis
- Data case then becomes a point

## Star Coordinates

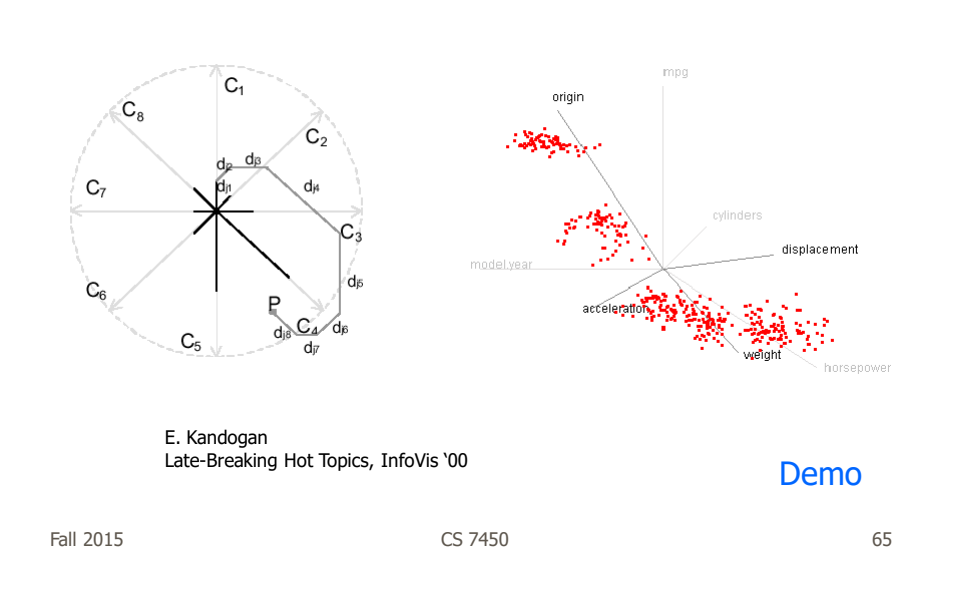

#### Star Coordinates

- Data cases with similar values will lead to clusters of points
- (What's the problem though?)
- Multi-dimensional scaling or projection down to 2D

## Generalizing the Principles

- General & flexible framework for axisbased visualizations
	- Scatterplots, par coords, etc.
- User can position, orient, and stretch axes
- Axes can be linked

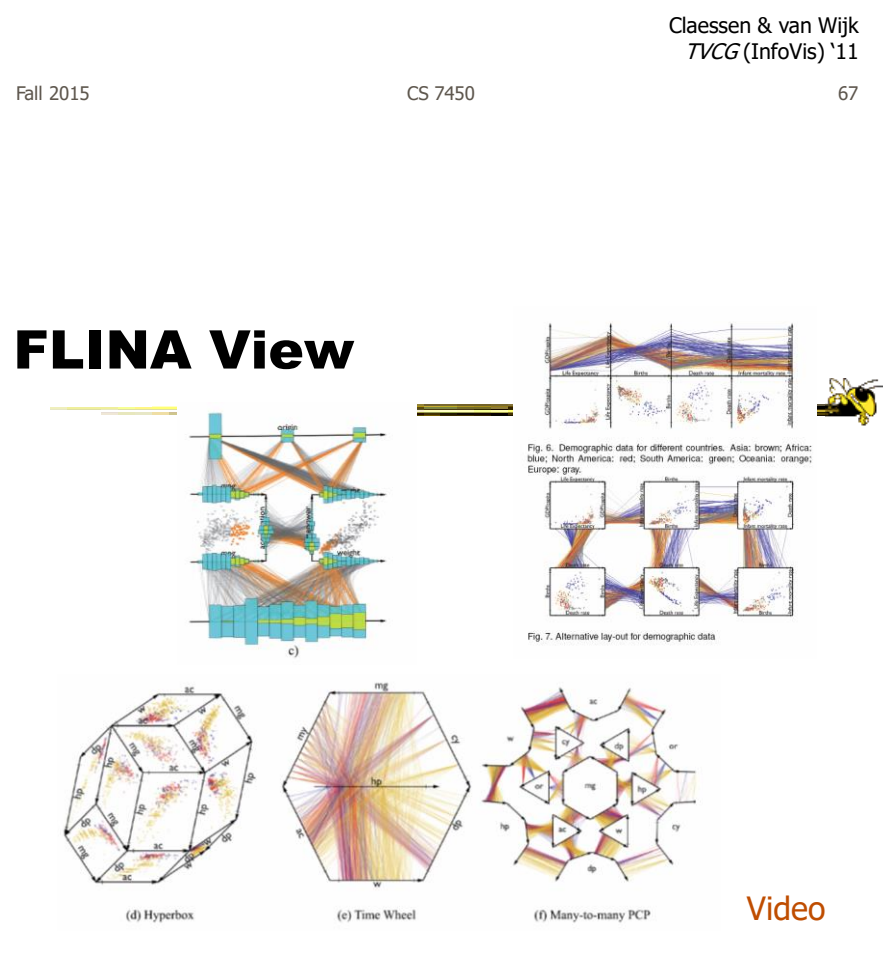

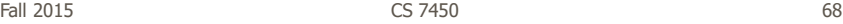

#### Parallel Coordinates

- Technique
	- Strengths?
	- Weaknesses?

Fall 2015 CS 7450 69

More to Come **C** Push II Magnetic concelled<br>**Bill David Magneti Snapshot Hel** Weight<br>1805 **B**<br>13<br>4515 **B** .<br>Sugar ik  $\mathbb{D}$  o  $G_8^8$  $\Rightarrow$  $88888$  $\circ$ Dust and Magnet **Kinetica** and others…

#### On Interaction day

Z

## Design Challenge

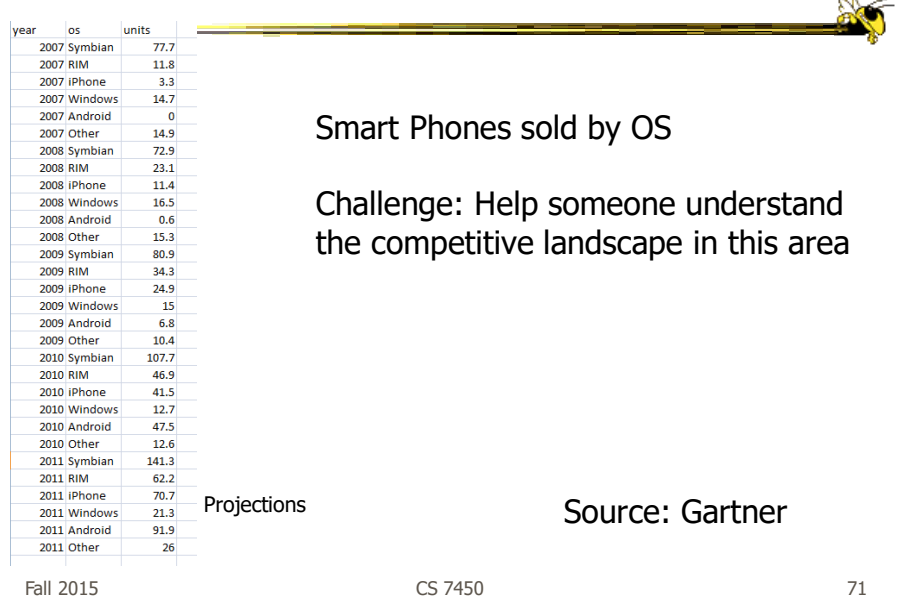

# Project

- Teams & Topics due 14th - Bring 3 copies
- Next time
	- Topic ideas
	- Help with team formation
	- On t-square wiki

## Upcoming

- Multivariate Visual Representations 2
	- Reading: Keim et al, '02
- Labor Day holiday
- Visualization Programming Tutorial
	- Reading

Murray online book

Fall 2015 CS 7450 73

20